# **Информационнотехнологический профиль**

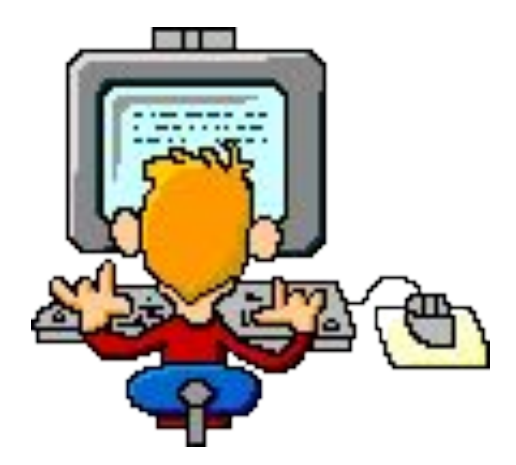

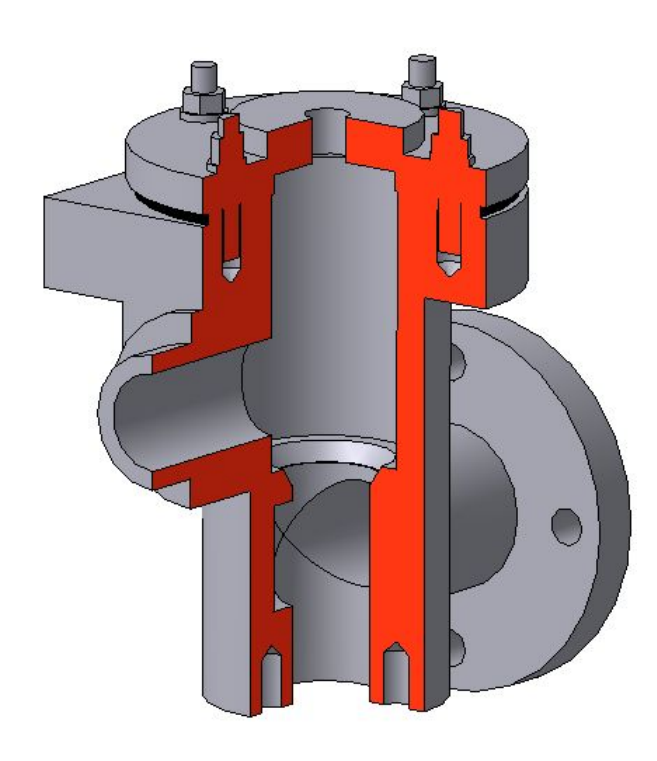

 $\circ$ 

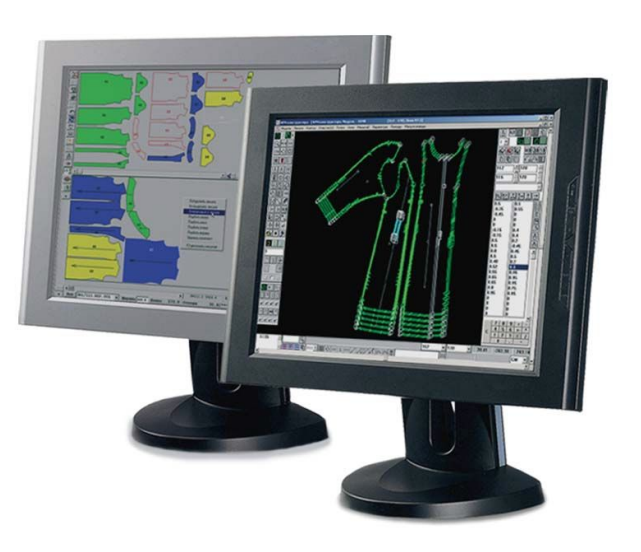

## Цель профильного обучения:

• Помочь ученику определиться с выбором будущей профессии.

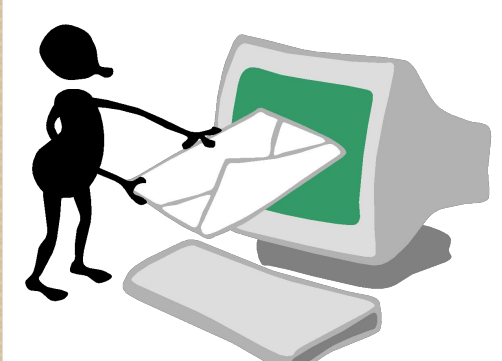

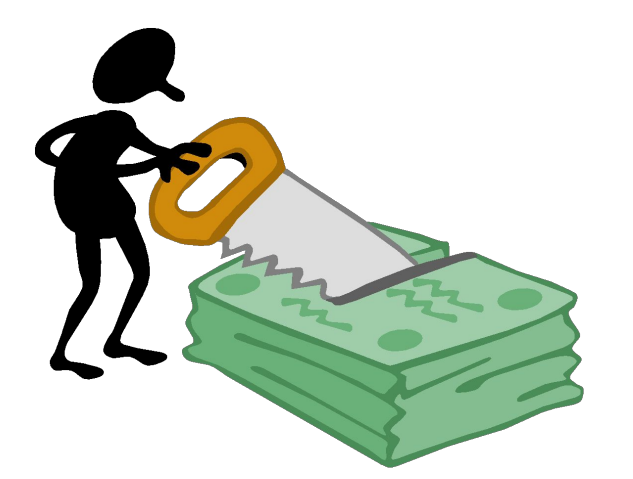

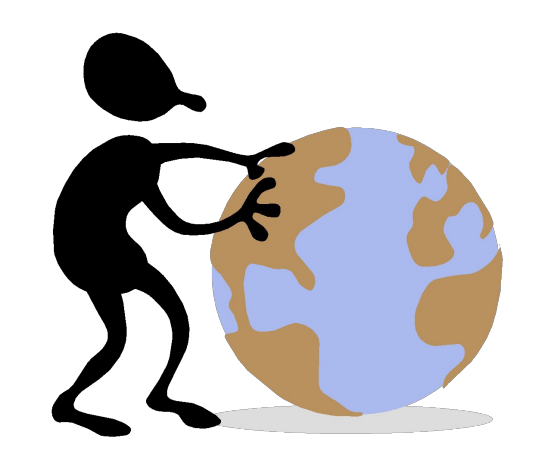

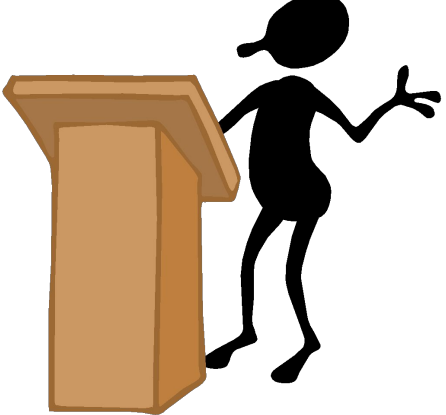

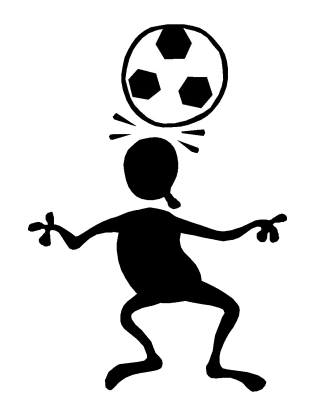

## Актуальность создания информационно-технологического профиля

- ⚫ Актуальность создания информационнотехнологического классов подтверждается тем, что современный уровень развития компьютерных и Интернет - технологий требует нового качества знаний и практических навыков во всех областях жизни от школьников до работающих специалистов.
- ⚫ Прикладные умения в области информационных технологий сегодня максимально востребованы на рынке труда. Большинство профессий (инженер, продавец, кассир, бухгалтер, экономист, юрист, медик) на сегодняшний момент предполагают владение информационными технологиями.
- ⚫ Мы представляем возможным реализацию предлагаемой программы в информационнотехнологическом профиле.

⚫ Обучение в классе *информационнотехнологического профиля* подразумевает углублённую и расширенную подготовку по технологии, информатике и информационно-коммуникационным технологиям (ИКТ), что не только оправдано, но и востребовано временем.

⚫ Быстро развивающееся современное информационное пространство обязывает предоставить школьникам возможность максимального доступа к знаниям.

### **ЗАДАЧИ ИНФОРМАЦИОННО-ТЕХНОЛОГИЧЕСКОГО ПРОФИЛЯ**:

- ⚫ Освоение и систематизация знаний, относящихся к моделированию;
- ⚫ Овладение умениями при помощи реальных объектов и информационных технологий самостоятельно искать, анализировать, сохранять и передавать информацию;
- ⚫ Развитие алгоритмического мышления; интеллектуальных и творческих способностей;
- ⚫ Воспитание чувства ответственности за результаты своего труда;
- ⚫ Приобретение опыта проектной деятельности;
- ⚫ Построение моделей, востребованных на рынке труда.

Обоснование открытия информационнотехнологического профиля

 Наличие квалифицированных специалистов;

Результативность участия в конкурсах, олимпиадах:

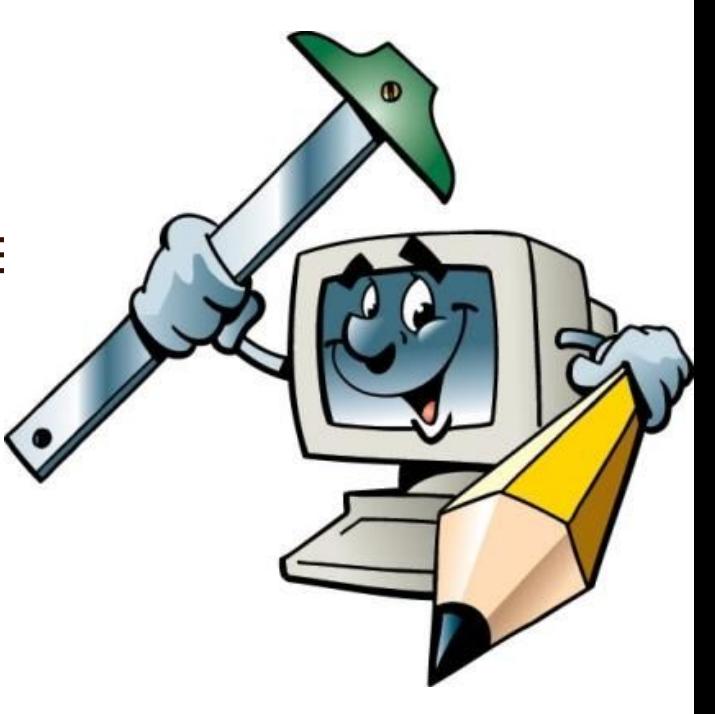

### **Программа профильного класса**

*Программа профильного класса по направлению «Информационные технологии» включают базовые и элективные курсы.*

- ⚫ -*Информатика. Информационные технологии.*
- $\bullet$  *-Офисные технологии ( MS Word, MS Excel, MS Access, MS Power Point).*
- ⚫ *-Программирование и основы алгоритмизации.*
- ⚫ *-Технология создания сайтов и основы wed-дизайнер.*
- ⚫ *-Компьютерная графика.*
- ⚫ *-Технология дизайна.*
- ⚫ *-Технология машиностроения.*
- $\bullet$ *- Инженерная графика.*
- ⚫ *-Моделирование и проектирование (КОМПАС 3D).*

### Преимущества для учащихся:

- ⚫ 1. Приобретение качественных знаний по информатике и программированию, технологии, компьютерной и инженерной графике.
- ⚫ 2. Подготовка к сдаче ЕГЭ и выпускных экзаменов по информатике*.*
- ⚫ 3. Адаптация к обучению в техническом вузе: сдача сессий, обучение по семестрам, выполнение индивидуального проекта.
- ⚫ 4. Возможность участия в олимпиадах, конкурсах, научно-практических конференциях.
- ⚫ 5. Формирование портфолио учащихся.

### *ИНФОРМАТИКА И ИТК*

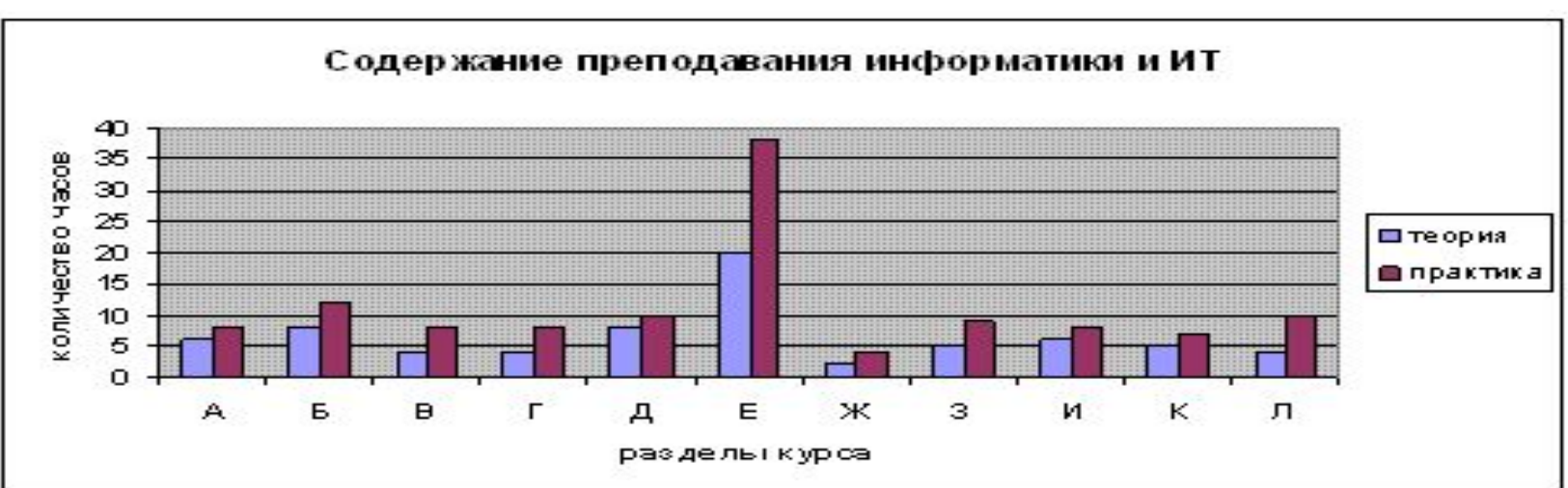

- А- ПК и программное обеспечение
- Б- Информация. Информационные процессы
- В- Технология обработки графической информации
- Г- Технология обработки текстовой информации
- Д- Основы логики и логические основы ПК
- Е- Алгоритмизация и программирование
- Ж- Моделирование и формализация
- З- Технология обработки числовой информации И- Технология хранения, поиска и сортировки информации
- К- Коммуникационные технологии
- Л- Социальная информатика

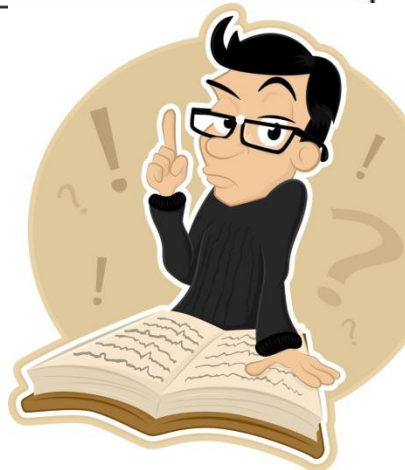

### **Элективный курс** для учащихся 9-х классов:

Создание проектов в среде Microsoft Office

*Приходя в 10 класс, учащиеся только начинают знакомиться с такой формой деятельности, как «создание проектов». И проходит месяца два-три, прежде чем они начинают готовить проекты.*

- *Так что данный курс очень сильно «просился в жизнь». Ведь надо на простеньких проектах показать девятиклассникам самые азы «проектов», побудить их оформлять свои отчеты грамотно и красиво, анализировать вместе с ними работу над проектом.*
- *Курс является вводным курсом, который на простых минипроектах, рассчитанных на 2-3 урока выполнения, готовит учащихся к проектной и исследовательской деятельности в старшей школе, знакомит с методом проектов в действии, учит оформлению результата работы по проекту с помощью ИТ.*

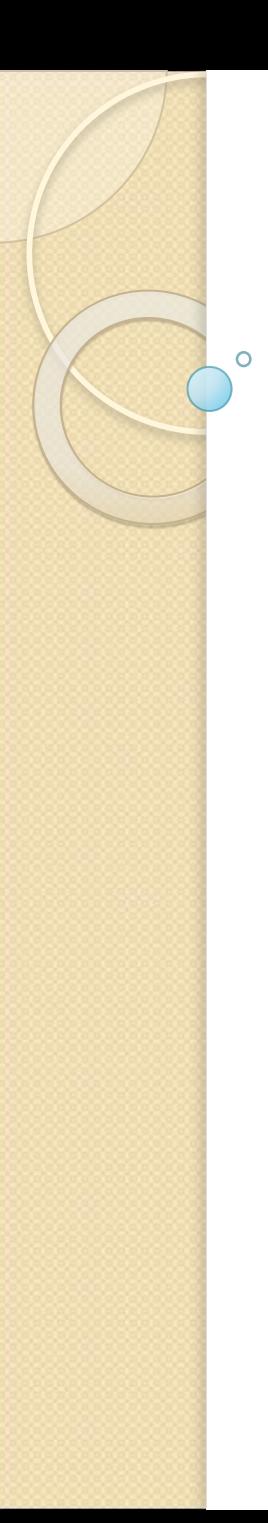

### **ЭǼеǻȃивǾые ȄчебǾые курсы** В 10-11 КЛ.

⚫ Основы программирования в среде Turbo Pascal.

*Курс позволяет более глубоко всесторонне изучить основные содержательные линии курса «Основы программирования в среде Turbo Pascal», что позволит развить навыки программирования учащихся до уровня, позволяющего использовать язык программирования как инструмент решения задач других предметов школьного цикла.* 

### **ЭǼеǻȃивǾые ȄчебǾые курсы в 11-м классе**

#### ⚫ Курс «Компьютерная графика»

- ⚫ Данный курс опирается на знания и умения, сформированные при изучении базового курса информатики. В рамках раздела базового курса, посвященного компьютерной графике, учащиеся кратко знакомятся с методами кодирования изображений, а также возможностями простейшего графического редактора.
- ⚫ Основное назначение элективного курса «Компьютерная графика» углубленное и расширенное изучение методов кодирования, создания, редактирования, хранения изображений в памяти компьютера.
- ⚫ Знания, полученные при изучении курса «Компьютерная графика», учащиеся могут в дальнейшем использовать при создании рекламной продукции, для визуализации научных и прикладных исследований в различных областях знаний — физике, химии, биологии и др. Созданное изображение может быть использовано в докладе, статье, мультимедиа презентации, размещено на web-странице или импортировано в документ издательской системы. Знания и умения, приобретенные в результате освоения курса «Компьютерная графика», являются фундаментом для дальнейшего совершенствования мастерства в области трехмерного моделирования, анимации, видеомонтажа, создания систем виртуальной реальности.

# *ТЕХНОЛОГИЯ ДИЗАЙНА*

⚫ Цель: Сформировать готовность учащихся к обоснованному выбору профессии, карьеры, жизненного пути с учетом своих склонностей, способностей, состояния здоровья и потребностей рынка труда в специалистах.

**Профильный курс «Технология дизайна» состоит:**

⚫ *Дизайн интерьера*

⚫ *Дизайн в одежде*

⚫ *Дизайн в кулинарии*

Применение ИКТ в профильном технологическом курсе:

### Программа NewHermitage(предназначена для создания эскизов штор)

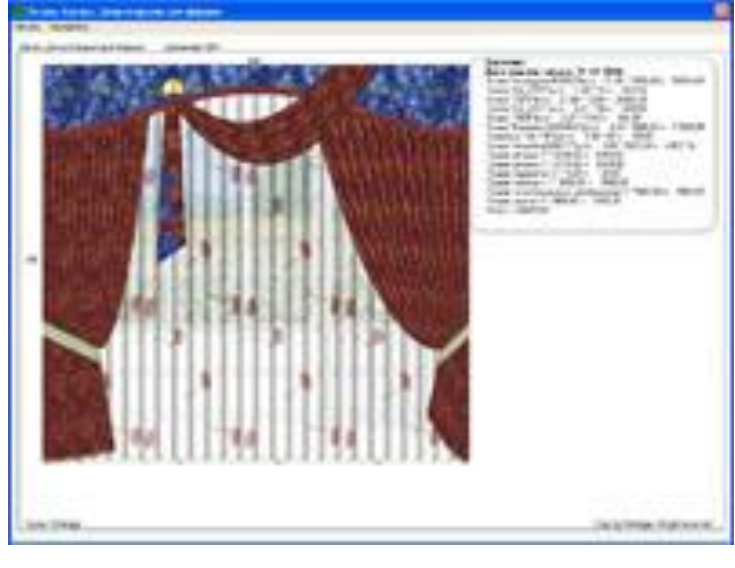

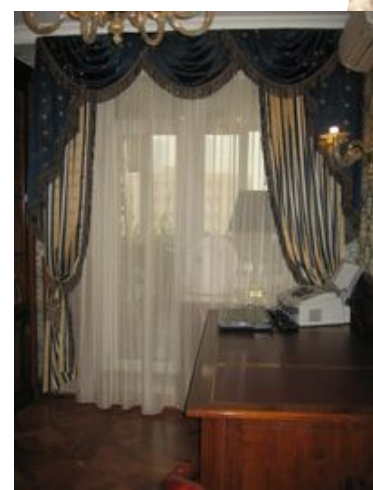

Применение ИКТ в профильном технологическом курсе:

## •Программы ЛЕКО, PatternCAD ( по моделированию лекал одежды).

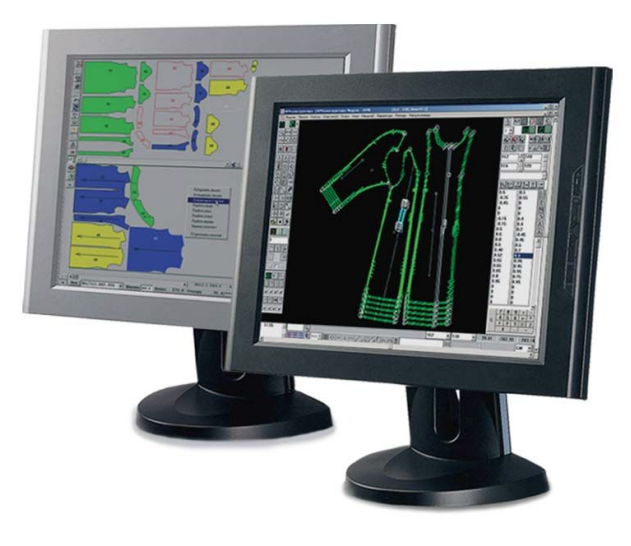

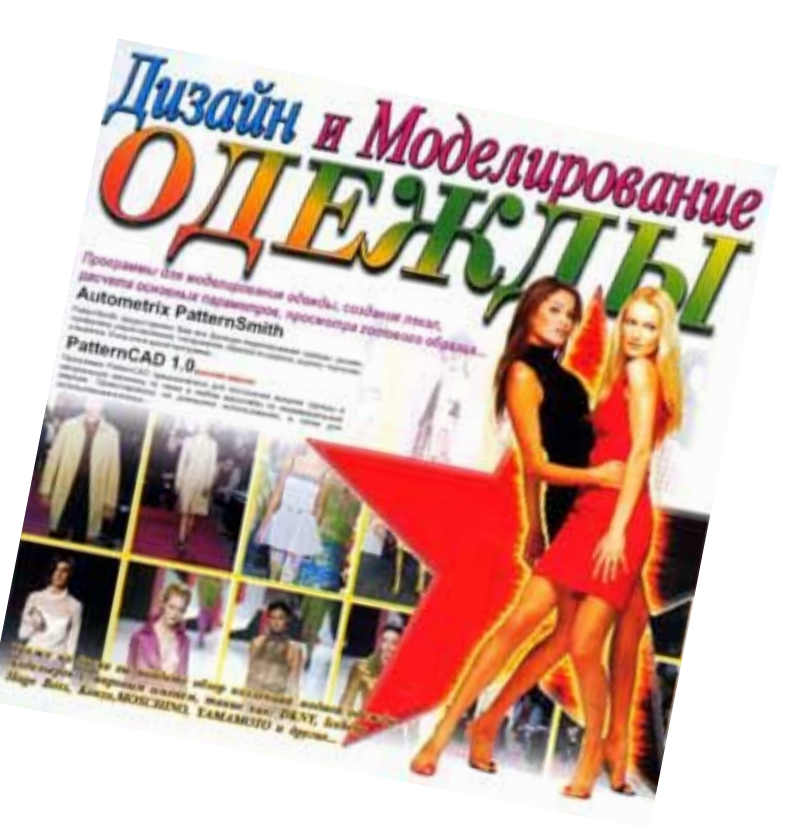

### *МОДЕЛИРОВАНИЕ И ПРОЕКТИРОВАНИЕ*

### профиль: «Информационно-технологический» в разделе «Инженерная и компьютерная графика»

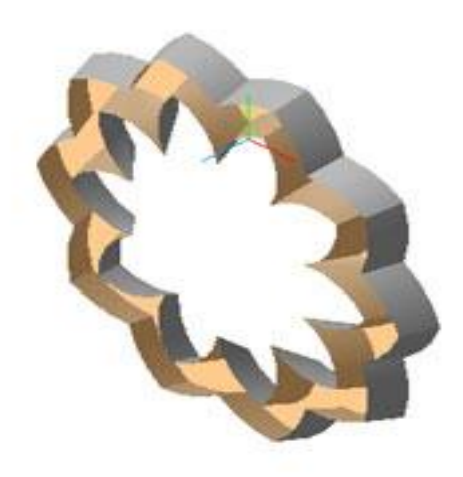

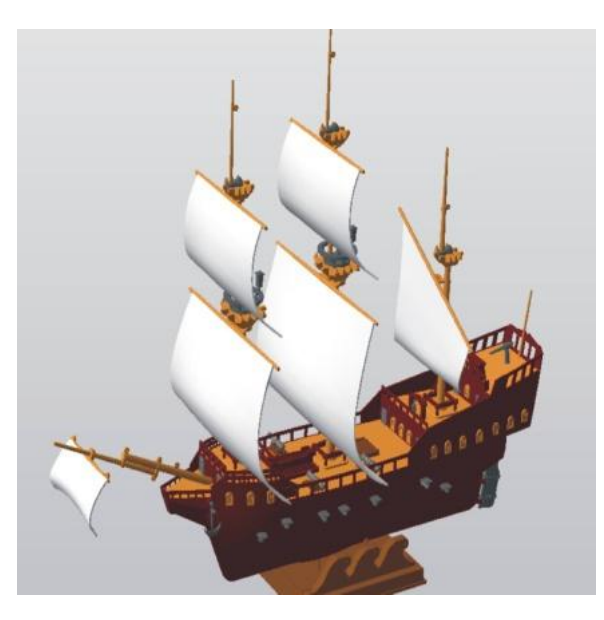

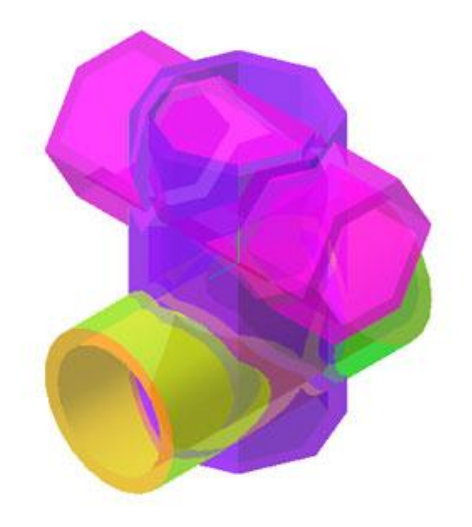

# *Цель и задачи данного курса*

**Целью данного курса** является обучение учащихся графической грамоте на персональном компьютере при помощи САПР.

Важнейшие задачи курса –

- ▪ознакомление учащихся с процессом проектирования и моделирования, осуществляемого средствами графических программ;
- ▪развитие образного и логического мышления, творческого и познавательного потенциала , коммуникативных способностей, используя для этого богатейший компьютерный инструментарий.

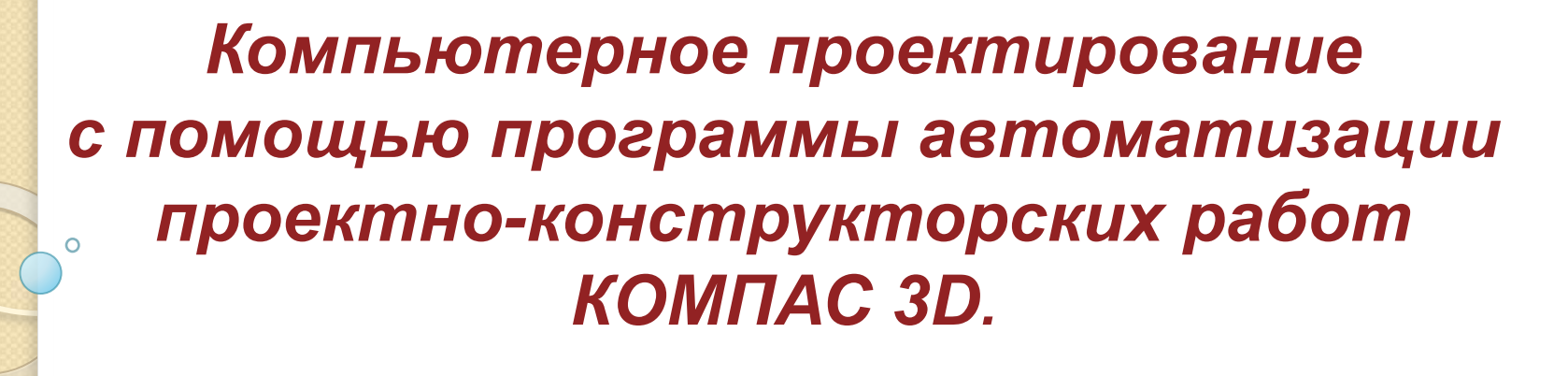

#### **Система КОМПАС – 3D LT состоит из двух основных подсистем**

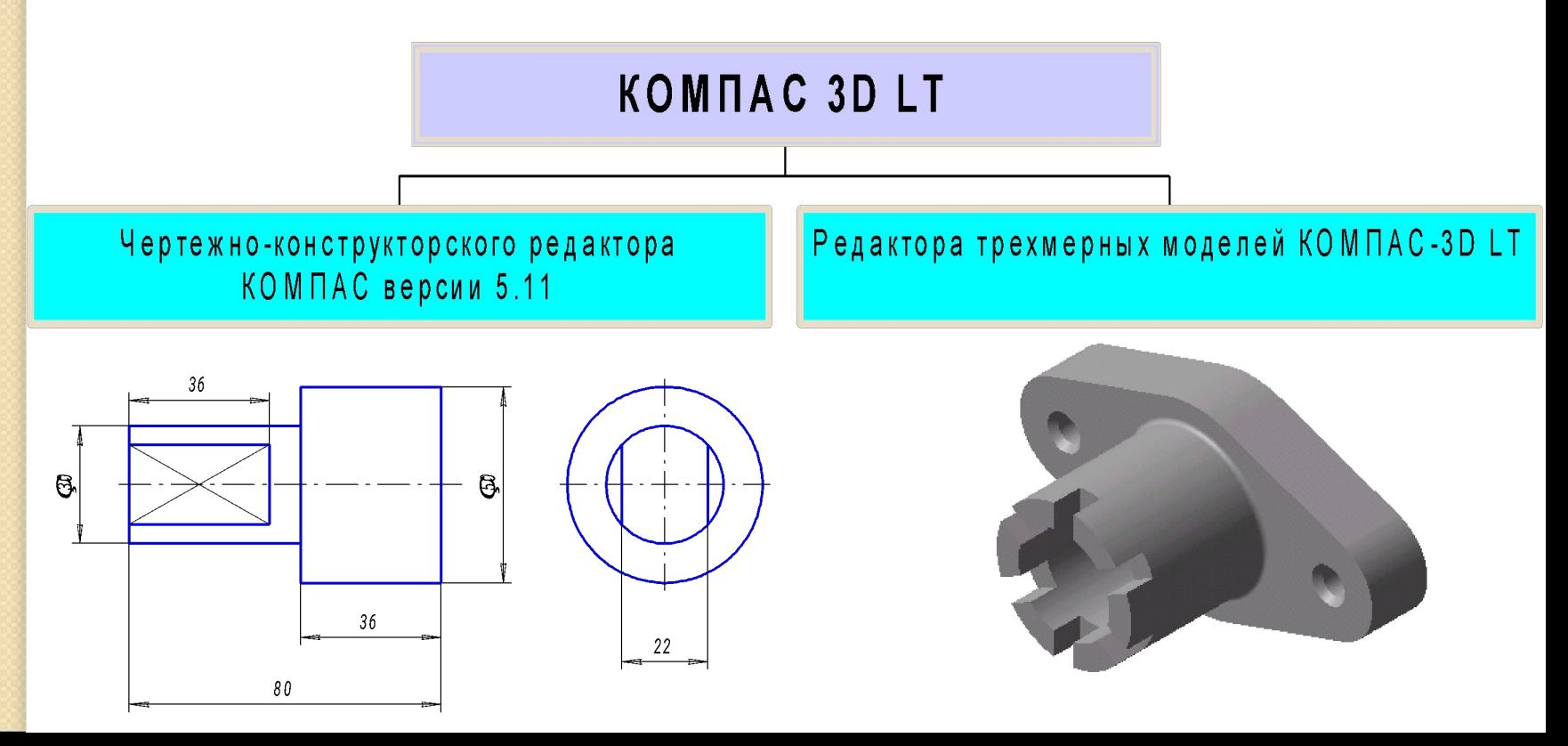

### **Моделирование на плоскости** *Создание чертежей детали*

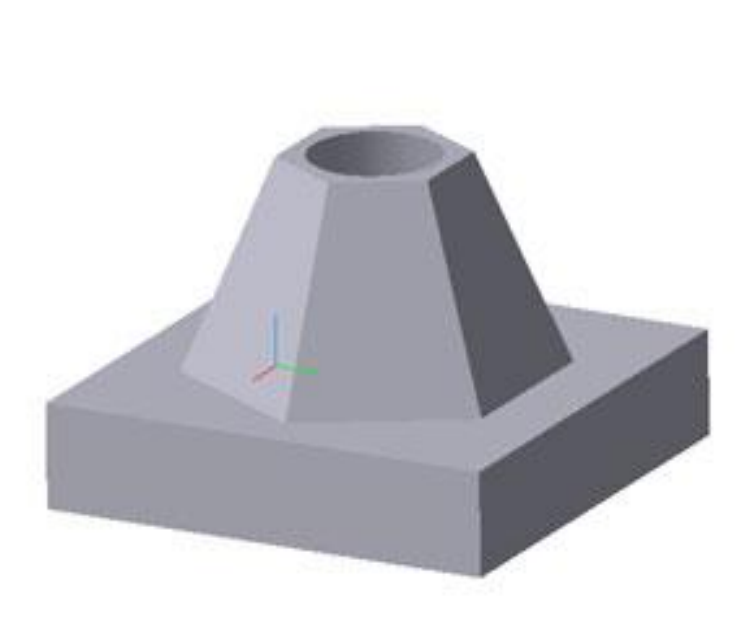

Ō

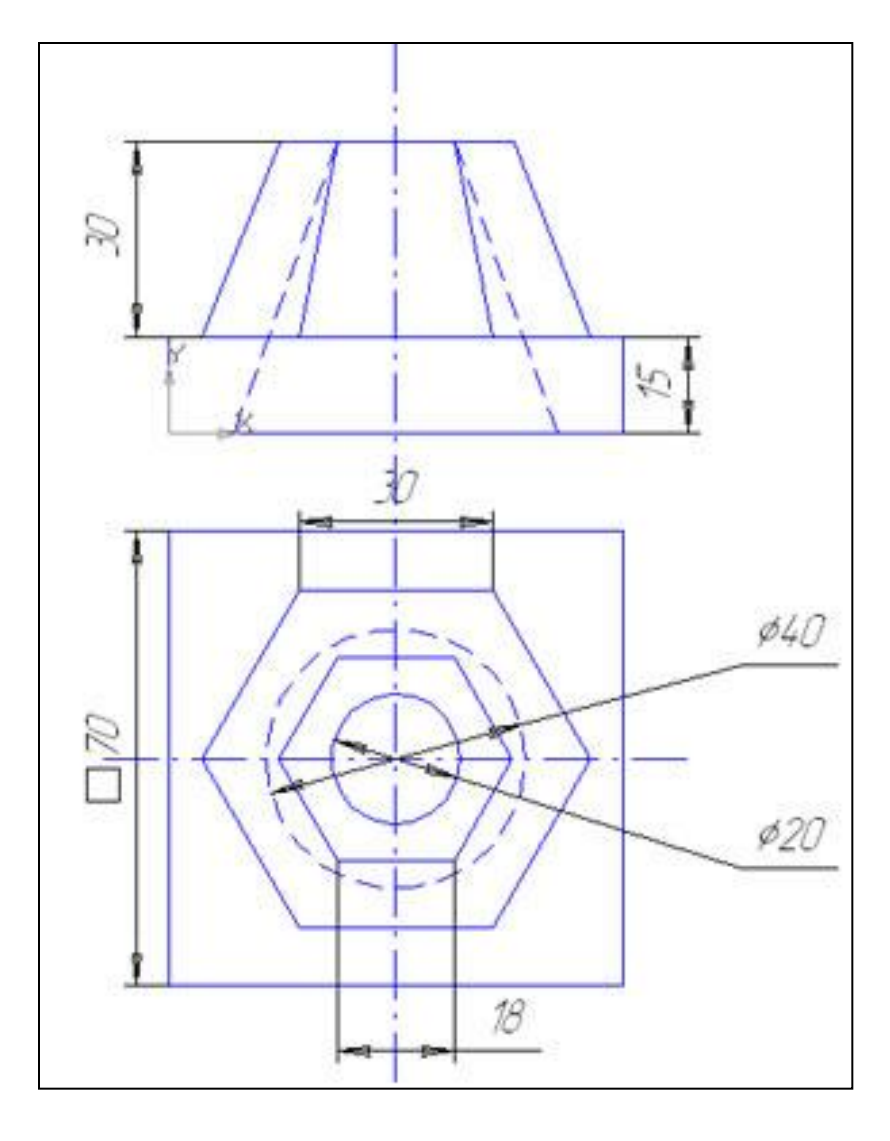

**Трехмерное моделирование.**  *Создание моделей и творческих проектов.* 

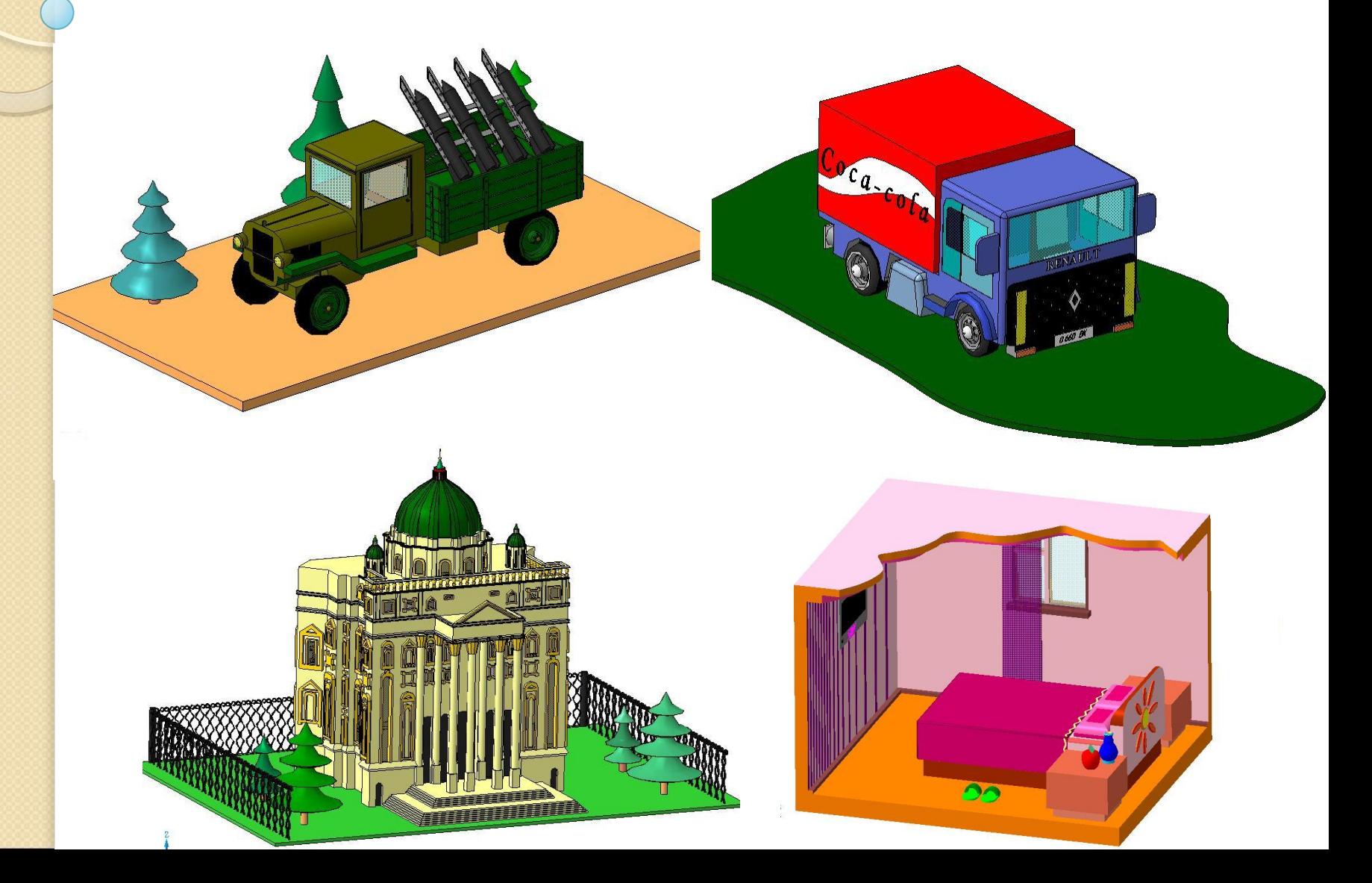

### **Основные цели курса**: *ИНЖЕНЕРНАЯ ГРАФИКА (с элементами начертательной геометрии)*

- ▪повысить качество подготовки учащихся по черчению соответственно тому значению, которое имеет этот предмет в развитии технического мышления;
- ▪приобщение учащихся к графической культуре, развитие их графической грамотности;
- ▪использование полученных знаний и умений в условиях жизни современного общества (научной, производственной, информационной, проектной).

## *ТЕХНОЛОГИЯ МАШИНОСТРОЕНИЯ*

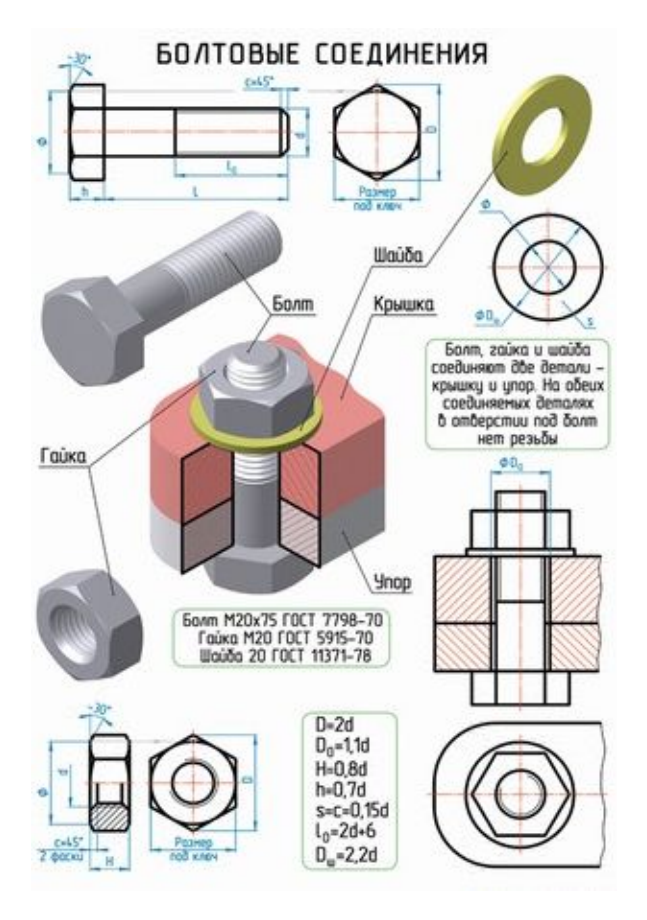

 $\circ$ 

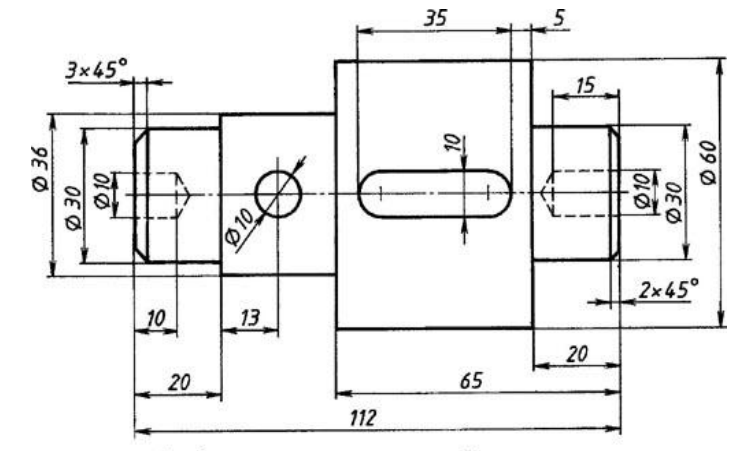

Глубина шпоночного паза - 5мм Отверстие Ø10 - сквозное

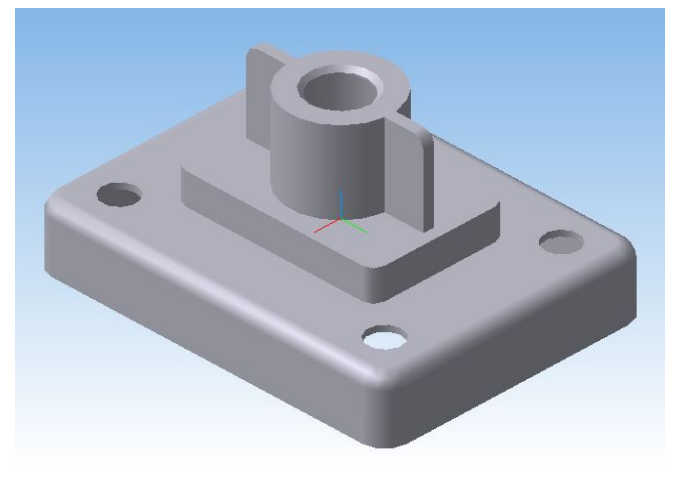